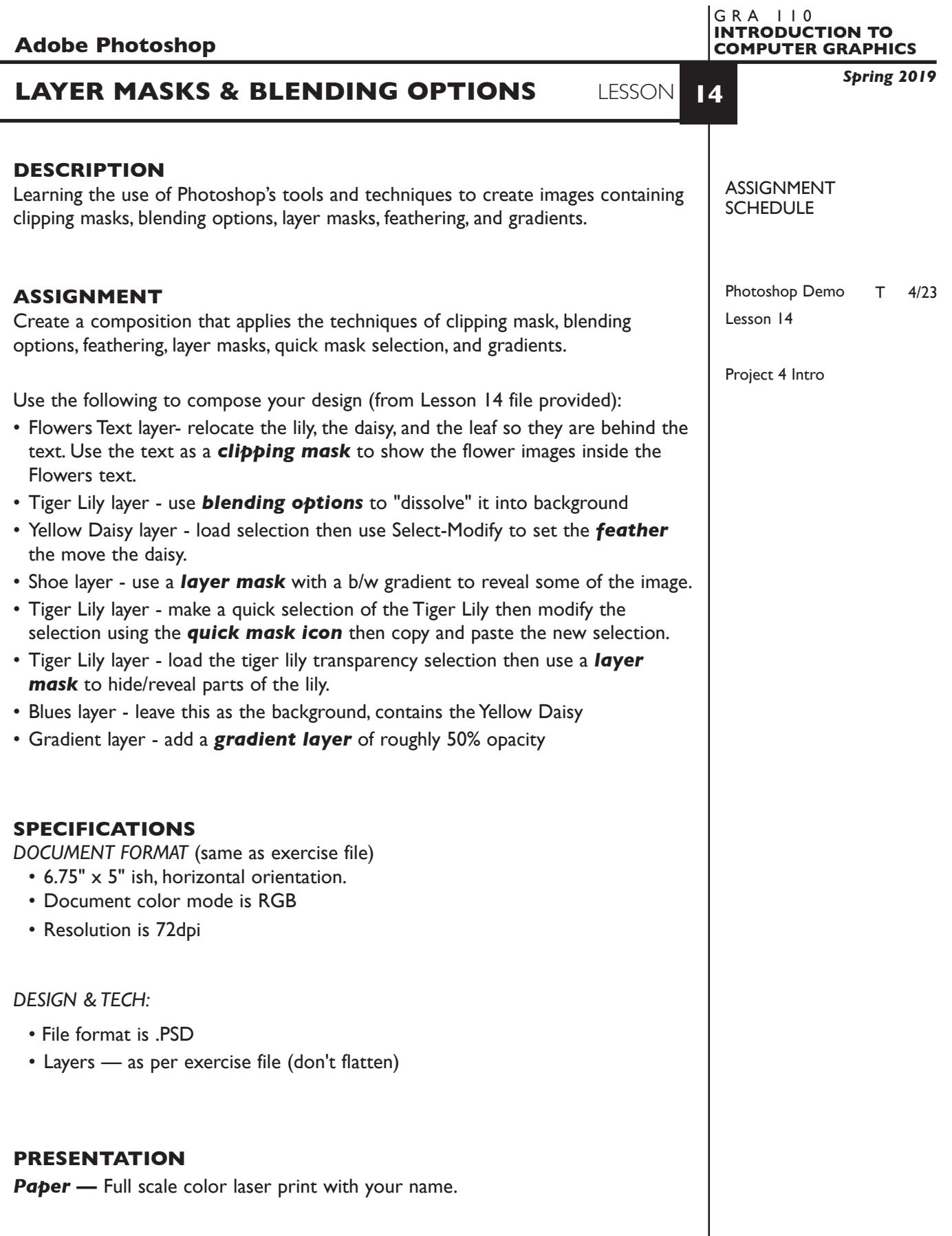

1

# **EVALUATION** 0-20

*Process* - ongoing progress (milestones), to finished design. *Technical* - document construction and quality of execution using procedures, tools, and techniques (Adobe Photoshop); follows specifications. **Visual** - Quality of visual execution, and meeting project visual criteria. **Presentation** - paper and electronic file. **Deadline** - (deduction for not meeting deadline).

### **TOPICS**

- Clipping mask
- Blending options
- Feathering
- Layer mask
- Quick mask
- Gradients

## **PROCEDURES**

SETUP AND PREP

• Open Exercise 14 file

#### CREATE YOUR ARTWORK

Follow the task list on page one.

SAVE

- Save your artwork in the appropriate file format.
- Make appropriate backup copies of your file on sthe erver, and yourflash drive.
- NO EXCUSES for lost files.

## FINAL OUTPUT & PRESENTATION

• Assemble final prints as required.

**NOTES**